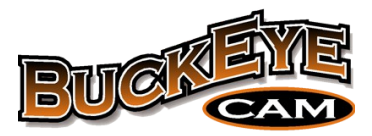

## **AES Encryption and Buckeye Cam Products**

August 17, 2016

The Advanced Encryption Standard (AES) is a specification for the encryption of electronic data established by the U.S. National Institute of Standards and Technology (NIST). AES has been adopted by the U.S. Government and is now used worldwide. AES became effective as a federal government standard on May 26, 2002 after approval by the Secretary of Commerce.

Three different key lengths are used: 128, 192 and 256 bits. In June 2003, the U.S. Government announced that AES could be used to protect [classified information.](https://en.wikipedia.org/wiki/Classified_information) All key lengths are suitable for protection of classified information up to the SECRET level.

All Buckeye Cam wireless devices and bases support AES encryption when applicable. The following table lists the encryption type for each product and the process for enabling it.

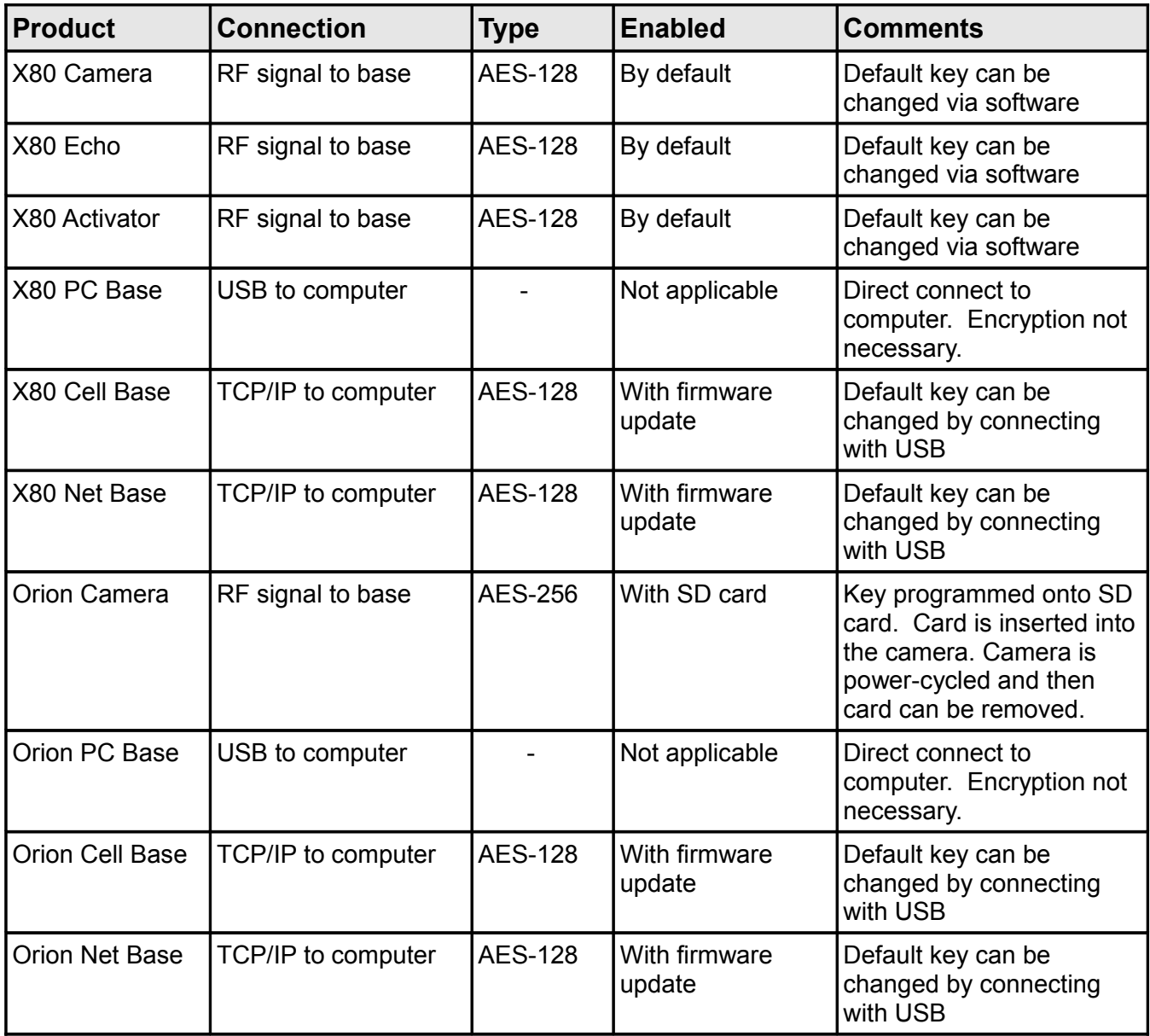